# **HP35s - Storing Lotsa Lotsa Numbers**

## **Valentín Albillo (HPCC #1075, PPC #4747)**

Among many other excellent **HP35s** materials, the previous issue of *Datafile* (V26N4) included a routine by **Gene Wright** demonstrating how to pack *three* full-precision real numbers into a *single* variable thus making it possible to store and recall in excess of 2300 floating point values in **HP35s**' *indirect* variables. Gene stated that his program was intended as a starting point.

The idea caught my fancy and as soon as I got an **HP35s**, instead of trying to optimize Gene's routine I decided to try instead a *novel* approach to accomplish the same task by means of a new, *completely different* implementation to get myself familiarized with **HP35s**' programming. As you'll see, I partially succeeded but not quite: my resulting routine has both advantages *and* disadvantages when compared to Gene's but anyway I've had my fun creating it !

My version is *16 lines*, *185 bytes long* (vs. Gene's *77 lines*, *338 bytes*) and consist of three main, externally callable routines which implement *Initialization*, *Store*, and *Recall* functionalities within the address space of a single label, **P**:

*STORE routine*

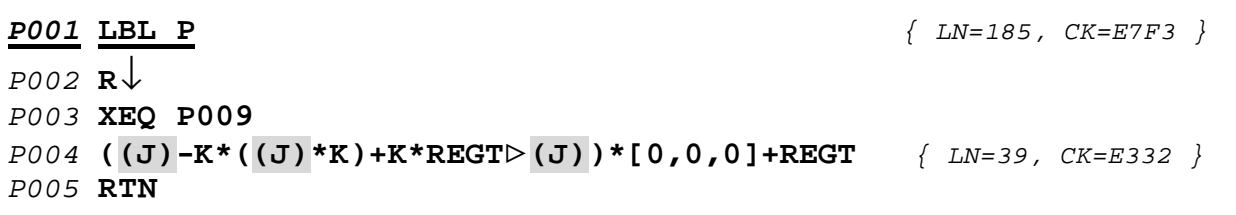

*RECALL routine*

*P006* **XEQ P009** *P008* **RTN**

*P007* **K\*(J)** *{ LN=5, CK=FEBA }*

*Internal auxiliary subroutine*

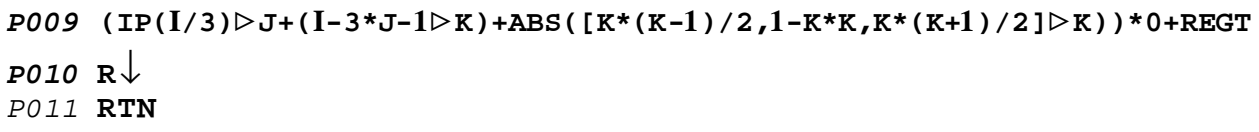

*INITIALIZATION routine*

```
P012 [0>J,0,0]>(J)*(IP(REGX/3)>J) { LN=28, CK=620D }
P013 STO (J)
P014 DSE J
P015 GTO P013
P016 GTO P010
```
**Note:** Line *P009's* Length & Checksum: *{ LN=65, CK=F717 }*

#### **Notes:**

- Lines *P004*, *P007*, *P009*, and *P012* hold *equations*, so you should press **EQN** prior to keying them in. Most include *store* operations (the 'b' symbol) which are entered by the **STO** key sequence, as well as *Indirect Address* (**J**), which *must* be entered by pressing  $RCL$  (J) in EQN mode.
- All "\*" and "/" symbols are the multiply/divide operation, respectively.
- Unlike Gene's routine, *no flags are used*. Variables **I**, **J**, and **K** are used but variable **I** is unchanged, freely available to the user for indexing purposes.

## **Usage instructions**

- 1. This program is to be run in **RPN** mode so make sure the correct mode is active. Also, keep flag **10** cleared so that equations are *evaluated*, not *displayed*.
- 2. Before using the routines for the first time, and just *this one time*, you must *initialize* the indirect variables which will host our *virtual variables* by specifying the number M of the highest virtual variable you want to use:

## **M, XEQ P012**  $\rightarrow$  **M**

You can now use M+1 virtual variables numbered from 0 to M, where M is limited by the number of available indirect variables (beginning with indirect variable **0**), at the rate of one indirect variable per 3 virtual variables. Notice that unlike Gene's routine, virtual variable **0** *is* supported.

3. Once initialized, to store/recall a real (*not* complex, *not* vector) value into/from virtual variable N, you must proceed *in the exact same way as you do when working with standard numbered indirect variables*, i.e., you must address them indirectly by first storing their number in variable **I**, then performing the store or recall operation, which for numbered indirect variables is  $\text{STO}(I)$  or **RCL(I)** and for virtual variables is a call to the *Store* or *Recall* routine.

This *essentially differs* from Gene's routine, which implemented the **RPL**-like convention of having the address of the virtual variable *in the X stack register* prior to performing the operation. I don't think this is convenient because:

- it forces virtual variables to be used *differently* than standard indirect variables, so there's a new access method to learn, and worse
- you can't easily *convert* a program using *indirect* variables to use *virtual* variables instead without major rewriting and even so, it might need extra care as having the number of the virtual variable in the stack essentially means *losing one stack register*, which can be troublesome in some programs and will always require time-consuming, careful scrutiny just to make sure no *side effects* are introduced by the *reduced* stack availability.

On the other hand, the fact that my routines use the *same* convention to address virtual variables as the one classic **RPN** uses to adress indirect variables, i.e.: taking their addresses from register **I**, means:

- you don't need to remember anything new: programs written to use indirect variables *can be converted* to use virtual variables instead by simply *replacing* **STO(I)** by **XEQ P001** and **RCL(I)** by **XEQ P006**, plus
- you can use standard *looping instructions* **ISG I** and **DSE I** to loop through virtual variables exactly as you normally do when working with indirect variables, no changes at all; and last but not least,
- you don't need to worry about *stack use*, which remains *unaltered* from that of your original program.

Thus, I've opted to adopt the classic **RPN** style instead of Gene's **RPL**ish one.

4. So, to **store** some value in virtual variable N (assuming its address (N) is already stored in index variable **I**), simply place your value in stack register **X** and call the *Store* (*P001 or simply P*) routine:

**value, XEQ P**  $\rightarrow$  **value** 

This operation works *exactly* like the built-in **STO** operation, leaving the stack absolutely *undisturbed*, including **LASTX**.

5. To **recall** the contents of virtual variable N (assuming its address (N) is already stored in index variable **I**), simply call the *Recall* (*P006*) routine:

**XEQ P006**  $\rightarrow$  contents of virtual variable (N)

Once again, this operation works *exactly* like the built-in **RCL** operation, recalling the contents of virtual variable N to the **X** stack register and lifting up the stack, again leaving **LASTX** undisturbed as well.

## **Examples of use**

Let's perform some basic operations to demonstrate their use. First we'll *initialize* virtual variables 0 to 100 (assume **FIX 2**):

100, XEQ P012  $\rightarrow$  100.00

Now, to use virtual variable **97** we store its address in index variable **I**:

97, STO I  $\rightarrow$  97.00

Let's put some contents in the stack (and **LASTX**) to check they're preserved:

**5.55, ABS, 1.11, ENTER, 2.22, ENTER, 3.33, ENTER, 4.44**

Now we'll store the value in the display (**4.44**) in virtual variable **97**:

**XEO P**  $\rightarrow$  4.44

Let's check that the stack is indeed *undisturbed* after the store operation:

```
R\downarrow \rightarrow 3.33, R\downarrow \rightarrow 2.22, R\downarrow \rightarrow 1.11, LASTX \rightarrow 5.55
```
Let's recall the value from the virtual variable and store there **–3.42E-35**:

```
XEQ P006 \rightarrow 4.44 \{ former contents of virtual v.97 \}
```
 $-3.42E-35$ , XEQ P  $\rightarrow$   $-3.42E-35$   $\{$  new contents of virtual var. 97  $\}$ 

Now we'll store **2.71E85** in virtual variable **96**:

**DSE I, 2.71E85, XEQ P**  $\rightarrow$  **2.71E85** 

Finally clear the stack and recall the contents of both virtual variables **96** and **97**:

```
CLSTK, XEQ P006 \rightarrow 2.71E85 { contents of virtual variable 96 }
ISG I, XEQ P006 \rightarrow -3.42E-35 { contents of virtual variable 97 }
```
The following test routine shows how to use the routines from a program: it generates and stores N values in virtual variables, computes their sum and stops. Upong continuing, the values are recalled and the sum is recomputed. Both sums must agree and you can time the routines: *{LN=65, CK=96CA}* 

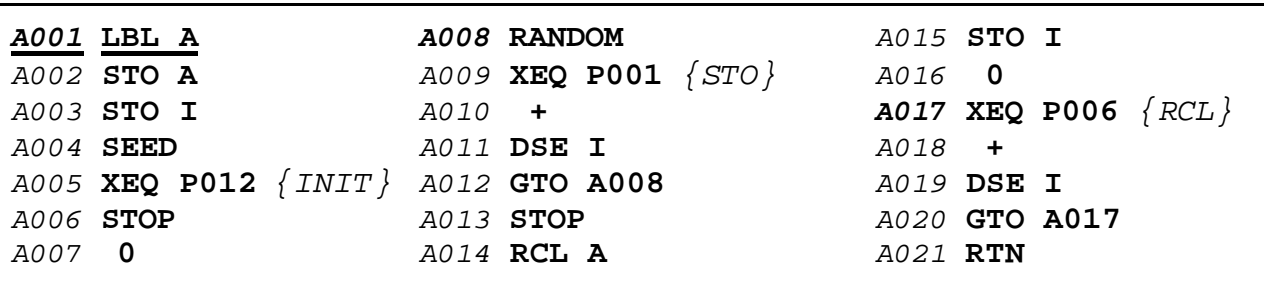

100, XEQ A  $\rightarrow$  100.00 { 1.5 seconds to initialize 101 virtual variab.} **R/S**  $\rightarrow$  53.85  $\{175 \text{ seconds to STO} \& \text{add } 100 \text{ values } = 1.75 \text{ s/v } \}$  $R/S \to 53.85$   $\{128 \text{ seconds to RCL} \& \text{add } 100 \text{ values} = 1.28 \text{ s/v} \}$ 

The times for Gene's routines are 1.15 sec/value for **Store** and 0.62 sec/value for **Recall**, i.e.: significantly *faster* (34% and 52% respectively).

## **Conclusion**

So that's why my version didn't *fully* meet my expectations despite being much *shorter* than G's: the **HP35s**' parsing/evaluation of equations is *so unexpectedly slow and inefficient* compared to **RPN** code that it ultimately hindered my efforts.

Still, its other advantages and reduced memory and resource consumption (no flags, for instance) may prove worthwhile, specially when *converting already existing programs* which use indirect variables to use virtual variables instead, such as the typical stack-tricky, multiprecision **p** - computing program.